# **Partir en avion à réaction**

# **Objectifs**

Expliquer le fonctionnement du protocole OSPF à zones multiples aux fins d'interconnexion dans un réseau d'entreprise, pour une PME.

# **Scénario**

Vous et un camarade de classe démarrez une nouvelle compagnie aérienne en vue de desservir votre continent. En plus de l'aéroport de votre siège social, vous localiserez également quatre zones de services aéroportuaires intracontinentales ainsi qu'une zone de services aéroportuaires transcontinentale, pouvant être utilisées pour des déplacements supplémentaires.

Utilisez la carte vierge fournie pour définir les emplacements de vos aéroports. Des instructions supplémentaires pour la réalisation de cet exercice figurent dans le fichier PDF d'accompagnement.

## **Ressources requises**

- Carte du monde vierge
- Logiciel de traitement de texte ou autre logiciel graphique pour marquer l'emplacement des aéroports et les liaisons

Carte du monde vierge

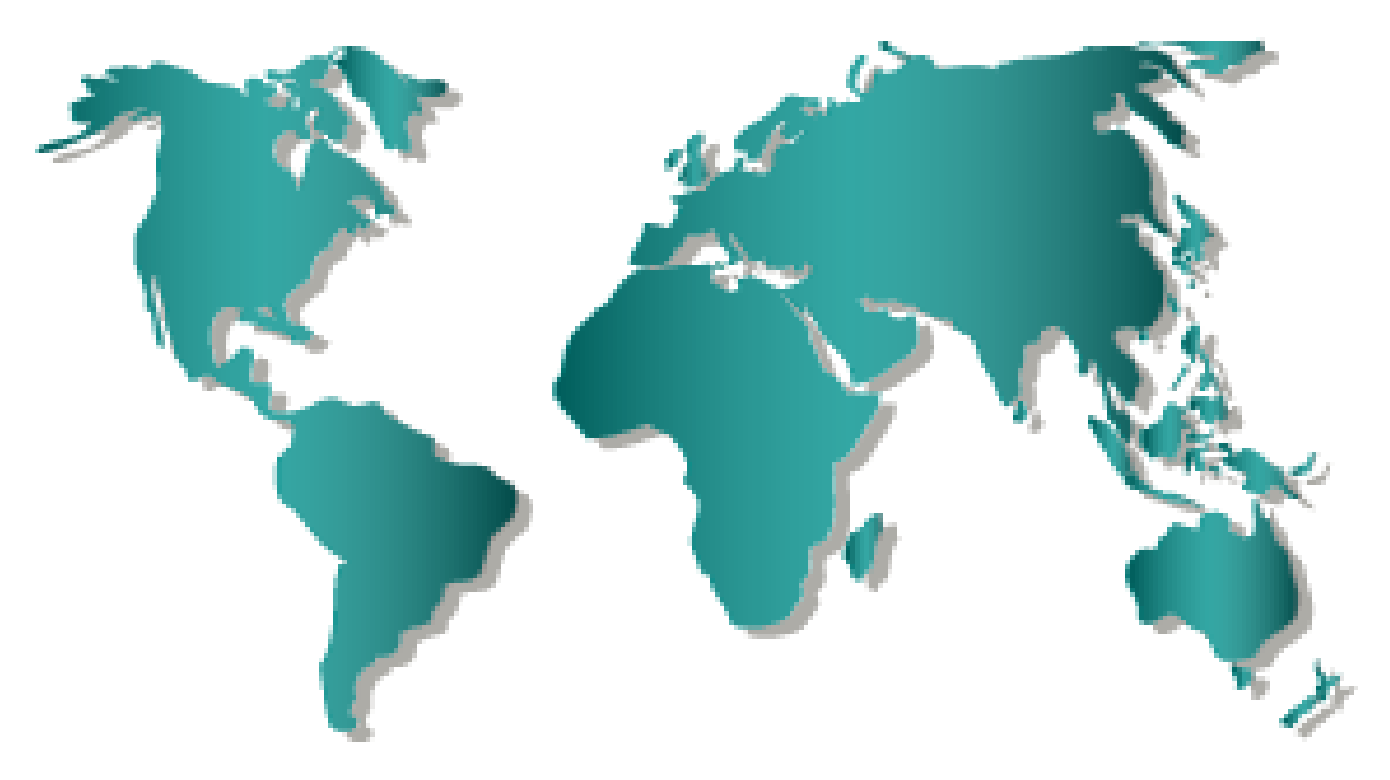

## **Instructions**

### **Étape 1 : Déterminez l'emplacement des aéroports.**

a. Servez-vous de la carte du monde vierge fournie.

b. Sur cette carte, dessinez une étoile au centre du continent où vous résidez. Ce point sera désormais l'aéroport central et votre principal site de transfert. Nommez-le Aéroport central. Il s'agit de votre première zone de service intracontinental et tous les autres aéroports y seront connectés.

#### **Étape 2 : Mappez les aéroports du continent pour que les passagers puissent voyager.**

- a. Mappez quatre emplacements d'aéroport au sein de votre continent, afin de les connecter à l'Aéroport central. Appelez-les respectivement Aéroport nord, Aéroport sud, Aéroport ouest et Aéroport est.
- b. Dessinez quatre cercles sur la carte du continent pour représenter ces aéroports. Certains cercles peuvent se chevaucher, suivant la taille du continent et l'emplacement des sites sur la carte.
- c. Tracez une ligne droite entre chaque aéroport secondaire et l'Aéroport central. Ces sites intracontinentaux constituent le premier niveau de service pour vos compagnies aériennes. Ils peuvent également être désignés par le terme « sites périphériques » (ABR).

#### **Étape 3 : Identifiez un autre continent à qui proposer vos services.**

- a. Sur la carte du monde, choisissez un autre continent pour lequel vous souhaitez proposer vos services, de et vers votre Aéroport central.
- b. Tracez un cercle au centre de ce continent secondaire. Ce site sera appelé Aéroport transcontinental.
- c. Tracez une ligne entre votre Aéroport central et l'Aéroport transcontinental. Ce dernier sera désigné par le terme « site périphérique autonome » (ASBR).

### **Résumé**

Une fois l'Étape 3 terminée, vous observerez que les liens entre aéroports sont similaires à une topologie de réseau. Répondez aux questions de réflexion, enregistrez votre travail et préparez-vous à faire part de vos réponses au reste de la classe.

### **Remarques générales**

- 1. Lors de la définition de vos routes aériennes, avez-vous porté une attention particulière à la position du site central ? Pourquoi serait-il important de disposer d'un site central dans le cas d'une compagnie de transport aérien ?
- 2. Les réseaux doivent-ils intégrer des routeurs centraux, ABR et ASBR dans les sites de zone ? Justifiez votre réponse.
- 3. Qu'est-ce que le mappage de zones transcontinentales ?
- 4. Qu'est-ce que le mappage des routes de destination aériennes internes ? Comparez ce concept à une topologie de routage.
- 5. Est-il possible que l'Aéroport principal remplisse plusieurs fonctions pour vos compagnies aériennes (réseau) ? Expliquez votre réponse.